# Задание 24 Обработка строк

# Чтение из файла (Python)

#однострочный файл

- $f = open("24.txt")$
- $s = f.readline()$

```
...
```
f.close()

```
#многострочный файл
f = open("24.txt")for s in f:
```
#### … f.close()

#### Чтение из файла (Pascal)

```
//однострочный файл
var f:text;
    s:string;
begin
   assign(f,'24.txt');
   reset(f);
   readln(f, s);
   …
   close(f);
end.
```
#### Чтение из файла (Pascal)

```
//многострочный файл
var f:text;
    s:string;
begin
   assign(f,'24.txt');
   reset(f);
   while not eof(f) do begin
      readln(f, s);
      …
   end;
   close(f);
end.
```
# Поиск максимальной подстроки

Задача 1а. В текстовом файле находится цепочка из символов латинского алфавита A, B, C длиной не более 10<sup>6</sup> символов. Найдите длину самой длинной подцепочки, состоящей из символов C.

Начальные значения:

- curr = 0 #длина текущей цепочки
- maxS = 0 #длина максимальной цепочки
- Циклом проходим все символы в строке, для каждого символа проверяем:
- Если это символ C, то увеличиваем длину текущей цепочки на один, сравниваем её с длиной максимальной цепочки.
- Если это другой символ, то длина текущей цепочки сбрасывается к начальному значению.

```
var f : text;
    s : string;
    i, curr, maxS : integer;
begin
assign(f,"24.txt");
reset(f);
readln(f, s);
curr:=0; maxS:=0;
for i:=1 to length(s) do begin
   if s[i] = "C" then begin
      curr:=curr+1;
      if curr>maxS then maxS:=curr;
   end
   else curr:=0;
end;
writeln(maxS);
close(f);
end.
```
**Язык:** Pascal

```
Язык: Python
```

```
f = open("24.txt")s = f.readline()curr, maxS = 0, 0
for i in range(len(s)):
   if s[i] == "C":
      curr += 1maxS = max(curr, maxS)else:
      curr = 0print(maxS)
f.close()
```
# Поиск максимальной подстроки

Задача 1б. В текстовом файле находится цепочка из символов латинского алфавита X, Y, Z длиной не более 10<sup>6</sup> символов. Найдите максимальное количество идущих подряд символов, среди которых нет символов Z.

Начальные значения:

- curr = 0 #длина текущей цепочки
- maxS = 0 #длина максимальной цепочки
- Циклом проходим все символы в строке, для каждого символа проверяем:
- Если это не символ Z, то увеличиваем длину текущей цепочки на один, сравниваем её с длиной максимальной цепочки.
- Если это символ Z, то длина текущей цепочки сбрасывается к начальному значению.

```
var f : text;
    s : string;
    i, curr, maxS : integer;
begin
assign(f,"24.txt");
reset(f);
readln(f, s);
curr:=0; maxS:=0;
for i:=1 to length(s) do begin
   if s[i]<>"Z" then begin
      curr:=curr+1;
      if curr>maxS then maxS:=curr;
   end
   else curr:=0;
end;
writeln(maxS);
close(f);
end.
```
**Язык:** Pascal

```
Язык: Python
```

```
f = open("24.txt")s = f.readline()curr, maxS = 0, 0
for i in range(len(s)):
   if s[i]! = "Z":
      curr += 1maxS = max(curr, maxS)else:
      curr = 0print(maxS)
f.close()
```
# Поиск максимальной подстроки

Задача 2. Текстовый файл состоит не более чем из 10<sup>6</sup> символов X, Y и Z. Определите максимальное количество идущих подряд символов, среди которых каждые два соседних различны.

Начальные значения:

В качестве начального эталона берём первый символ!

- curr = 1 #длина текущей цепочки
- maxS = 1 #длина максимальной цепочки

Циклом проходим все символы в строке, начиная со второго, для каждого символа проверяем:

- Если это символ отличается от предыдущего, то увеличиваем длину текущей цепочки на один, сравниваем её с длиной максимальной цепочки.
- Если символы совпадают, то длина текущей цепочки сбрасывается к начальному значению.

```
var f : text;
    s : string;
    i, curr, maxS : integer;
begin
assign(f,"24.txt");
reset(f);
readln(f, s);
curr:=1; maxS:=1;
for i:=2 to length(s) do begin
   if s[i]<>s[i-1] then begin
      curr:=curr+1;
      if curr>maxS then maxS:=curr;
   end
   else curr:=1;
end;
writeln(maxS);
close(f);
end.
```
**Язык:** Pascal

```
Язык: Python
```

```
f = open("24.txt")s = f.readline()curr, maxS = 1, 1
for i in range(1, len(s)):
   if s[i]!=s[i-1]:curr += 1maxS = max(curr, maxS)else:
      curr = 1print(maxS)
f.close()
```
# Поиск максимальной подстроки

Задача 3. (А.М. Кабанов) В текстовом файле находится цепочка из символов латинского алфавита A, B, C, D, E. Найдите максимальную длину цепочки вида EABEABEABE... (составленной из фрагментов EAB, **последний фрагмент может быть неполным**).

Паттерн (шаблон) строки

Буква E подходит, если текущая длина строки 0, 3, 6… Буква A подходит, если текущая длина строки 1, 4, 7…

Буква B подходит, если текущая длина строки 2, 5, 8…

Видно, что каждому символу соответствует определённый остаток от деления на 3.

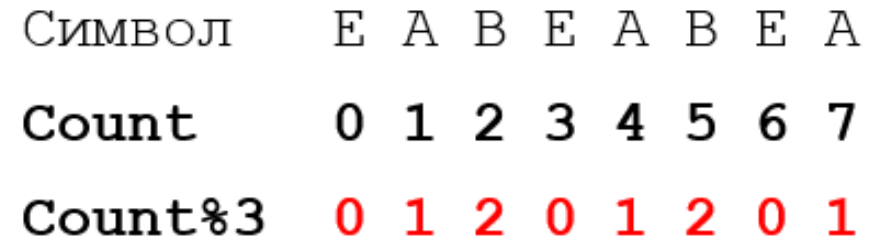

Начальные значения:

- curr = 0 #длина текущей цепочки
- maxS = 0 #длина максимальной цепочки

Циклом проходим все символы в строке, для каждого символа проверяем:

- Если это символ подходит под паттерн, то увеличиваем длину текущей цепочки на один, сравниваем её с длиной максимальной цепочки.
- Если символ не подходит, но это буква E, то длина текущей цепочки равна 1.
- В противном случае длина текущей цепочки сбрасывается к начальному значению.

```
var f : text;
    s : string;
    i, curr, maxS : integer;
begin
assign(f, "24.txt");reset(f);
readln(f, s);
curr:=0; maxS:=0;
for i:=1 to length(s) do begin
   if (s[i]=``E") and (curr mod 3 = 0) or
      (s[i]= "A") and (curr mod 3 = 1) or
      (s[i] = "B") and (curr mod 3 = 2) then begin
      curr:=curr+1;
      if curr>maxS then maxS:=curr;
   end
   else if s[i] = "E" then curr:=1
   else curr:=0;
end;
writeln(maxS);
close(f);
end.
```
**Язык:** Pascal

```
f = open("24.txt")s = f.readline()curr, maxS = 0, 0
for i in range(len(s)):
   if (s[i] == "E" and curr\%3 == 0) or
      (s[i]=="A" and curr%3==1) or
      (s[i] == "B" and curr%3==2):
      curr += 1maxS = max(curr, maxS)elif s[i] == "E":
      curr = 1else:
      curr = 0print(maxS)
f.close()
```
**Язык:** Python

# Поиск максимальной подстроки

Задача 4. В текстовом файле находится цепочка из не более чем 10<sup>6</sup> символов, в которую могут входить заглавные буквы латинского алфавита A…Z и десятичные цифры. Найдите длину самой длинной подцепочки, состоящей из одинаковых символов. Выведите сначала символ, из которого строится цепочка, а затем через пробел – длину этой цепочки. Если таких цепочек (максимальной длины) несколько, выведите информацию о первой встретившейся цепочке.

Начальные значения:

В качестве начального эталона берём первый символ!

- curr = 1 #длина текущей подстроки
- maxS = 1 #длина максимальной подстроки

maxch = s[0] #символ максимальной подстроки

Циклом проходим все символы в строке, начиная со второго, для каждого символа проверяем:

- Если это символ совпадает с предыдущим, то увеличиваем длину текущей цепочки на один, сравниваем её с длиной максимальной цепочки.
- Если текущая цепочка самая большая, то сохраняется и её длина и символ из которого она состоит.
- Если символы совпадают, то длина текущей цепочки сбрасывается к начальному значению.

```
var f : text;
    s : string; i, curr, maxS : integer;
    maxch : char;
begin
assign(f,"24.txt");
reset(f);
readln(f, s);
curr:=1; maxS:=1; maxch:=S[1];
for i:=2 to length(s) do begin
   if s[
i]=s[i
-1] then begin
      curr:=curr+1;
      if curr
>maxS then begin
         maxS:=curr
;
         maxch:=s[
i];
      end;
   end
   else curr:=1;
end;
writeln(maxch, maxS);
close(f);
end.
```
**Язык :** Pascal

```
f = open("24.txt")s = f.readline()curr, maxS, maxch = 1, 1, s[0]for i in range(1, len(s)):
   if s[i]=s[i-1]:
      curr++=1if curr>maxS:
         maxS = currmaxch = s[i]else:
      curr = 1print(maxch, maxS)
f.close()
```
**Язык:** Python

# Поиск максимальной подстроки

Задача 5. (П.Е. Финкель) Текстовый файл состоит не более чем из 10<sup>6</sup> символов - заглавных латинских букв и цифр. Числом назовём непрерывную последовательность цифр, слева и справа от которой строят буквы. Определите максимальное нечётное число, записанное в этом файле.

В данной задаче цепочки необходимо проверять только в конце! Для корректной проверки рекомендуется в конец строки добавить неподходящий символ!

Начальные значения:

- curr = '' #текущая подстрока
- n = 0 #значение очередного числа из строки
- maxN = 0 #значение максимального нечётного числа

Циклом проходим все символы в строке, для каждого символа проверяем:

- Если символ относится к цифрам, то прибавляем его к текущей цепочке.
- Если символ относится к буквам, то числовое значение цепочки (если она существует) сравниваем максимальным нечётным числом, затем текущая цепочка становится пустой.

```
var f : text;
    s, curr : string;
    i, n, maxN : integer;
begin
assign(f,'24.txt');
reset(f);
readln(f, s);
s:=s+'A';curr:=''; maxN:=0;
for i:=1 to length(s) do begin
   if ('0'<=s[i]) and (s[i]<='9') then curr:=curr+s[i];
   else if curr<>'' then begin
      n:= strtoint(curr);
      if (n mod 2 \le 0) and (n>maxN) then maxN:=n;
      curr := '';end;
end;
writeln(maxN);
close(f);
end.
                                                    Язык: Pascal
```

```
f = open('24.txt')s = f.readline() + 'A'curr, maxN = '', 0for i in range(len(s)):
    if '0'<=s[i]<='9':
        curr = curr + s[i]elif curr!='':
        n = int(curr)if n\%2!=0 and n > maxN: maxN=ncurr =print(maxN);
f.close()
                                       Язык: Python
```
#### Поиск количества подстрок

Задача 6. (Е. Джобс) Текстовый файл состоит не более чем из 10<sup>6</sup> символов S, T, O, C, K. Сколько раз встречается в файле комбинация «KOT»?

Начальные значения:

k = 0 #количество комбинаций KOT

Циклом проходим все цепочки с длиной 3. Примем, что переменная i будет хранить номер первого элемента в тройке, то есть, будем рассматривать тройки (s[i],  $s[i+1], s[i+2].$ 

Если цепочка подходит под условие, то переменная количества увеличивается на единицу.

```
var f : text;
    s : string;
    i, k : integer;
begin
assign(f,"24.txt");
reset(f);
readln(f, s);
k:={\emptyset};
for i:=1 to length(s)-2 do
   if s[i]+s[i+1]+s[i+2]="KOT" thenk := k + 1;writeln(k);
close(f);
end.
                                          Язык: Pascal
```

```
f = open("24.txt")s = f.readline()k = 0for i in range(len(s)-2):
   if s[i] + s[i+1] + s[i+2] = 'KOT':
      k+1print(k)
f.close()
```
#### Поиск количества подстрок

Задача 7. (Е. Джобс) Текстовый файл состоит не более чем из 10<sup>6</sup> символов S, T, O, C, K. Сколько раз встречается комбинация «OCK», не являющаяся при этом частью комбинации «STOCK».

Начальные значения:

- k = 0 #количество комбинаций OCK
- k1 = 0 #количество комбинаций STOCK

Первым циклом проходим все цепочки с длиной 3. В цикле считаем количество комбинаций OCK.

Вторым циклом проходим все цепочки с длиной 5. В цикле считаем количество комбинаций STOCK.

Ответом является разность этих значений.

```
var f : text;
    s : string; i, k, k1 : integer;
begin
assign(f,"24.txt");
reset(f);
readln(f, s);
k := 0; k1 := 0;
for i:=1 to length(s)
-2 do
   if s[i:i+3]="KOT" then
      k := k + 1;
for i:=1 to length(s)
-4 do
   if s[i:i+5]="STOCK" then
      k1:=k1+1;writeln(k
-k1);
close(f);
end.
```
**Язык :** Pascal

**Язык:** Python

f = open("24.txt") s = f.readline() k, k1 = 0, 0 for i in range(len(s)-2): if s[i:i+3]=='OCK': k+=1 for i in range(len(s)-4): if s[i:i+5]=='STOCK': k1+=1 print(k-k1) f.close()

#### Поиск количества подстрок

Задача 8. Текстовый файл состоит не более чем из 10<sup>6</sup> заглавных латинских букв (А..Z). Текст разбит на строки различной длины. Определите количество строк, в которых буква J встречается чаще, чем буква E.

Начальные значения:

- k =0 #количество подходящих строк
- kj=0 #количество букв J в конкретной строке
- ke=0 #количество букв E в конкретной строке

Поочерёдно считываем строки из файла. Для каждой строки считаем количество букв J и E и если буква J встречается чаще E, то увеличиваем количество подходящих строк на 1.

```
var f : text;
    s : string; i, k, kj, ke : integer;
begin
assign(f,"24.txt");
reset(f);
k:=0;while not eof(f) do begin
   readln(f, s);
   kj:=0; ke:=0;
   for i:=1 to length(s) do begin
      if s[i]="J" then kji=kj+1;if s[i] = "E" then ke:=ke+1;end;
   if kj
>ke then k:=k+1;
end;
writeln(k);
close(f);
end.
```
**Язык:** Python

```
f = open("24.txt")k = 0for s in f:
   ke, kj = 0, 0
   for i in range(len(s)):
      if s[i] == "E": ke+=1
      if s[i] == "J": kj += 1if kj>ke: k+=1
print(k)
f.close()
```
#### Поиск количества подстрок

Задача 9. Текстовый файл состоит не более чем из 10<sup>6</sup> заглавных латинских букв (A.Z). Текст разбит на строки различной длины. Определите количество строк, в которых встречается комбинация F\*O, где звёздочка обозначает любой символ.

Начальные значения:

- k = 0 #количество подходящих строк
- $good = False$  #флаг наличия  $F*O$

Поочерёдно считываем строки из файла. Для каждой проверяем наличие комбинации F\*O, если комбинация присутствует, то увеличиваем количество подходящих строк на 1.

```
var f : text;
    s : string;
    i, k : integer;
    good: boolean;
begin
assign(f,"24.txt");
reset(f);
k := 0;while not eof(f) do begin
   readln(f, s);
   good:=false;
   for i:=1 to length(s)-2 do
      if (s[i]=``F") and (s[i+2]=''0") then begin
         good:=true;
         break;
      end;
   if good then k:=k+1;
end;
writeln(k);
close(f);
end.
```
**Язык:** Pascal

**Язык:** Python

```
f = open("24.txt")k = 0for s in f:
   good = False
   for i in range(len(s)-2):
      if s[i] == "F" and s[i+2] == "0":
         good = True
         break
   if good: k+=1
print(k)
f.close()
```
#### Поиск количества подстрок

Задача 10. Текстовый файл состоит не более чем из 10<sup>6</sup> заглавных латинских букв. Определите символ, который чаще всего встречается в файле сразу после буквы X. В ответе запишите сначала этот символ, а потом сразу (без разделителя) сколько раз он встретился после буквы X. Например, в тексте XBCXXBXDDD после буквы X два раза стоит B, по одному разу – X и D. Для этого текста ответом будет B2.

Для перебора символов удобно использовать цифровое представление символов в кодировке. ord() - порядковый номер символа в кодировке chr( ) – символ с указанным порядковым номером

Пример: перебор заглавных латинских букв удобно делать с помощью следующего цикла:

for i in range(ord("A"), ord("Z")+1):  $c = chr(i)$ 

…

Начальные значения:

maxk = 0 #наибольшая частота n-ого символа после X

maxch="" #самый частый символ после X

ch = 0 #текущий проверяемый символ

k = 0 #количество n-ого символа после X

Поочерёдно перебираем все заглавные латинские буквы. Для каждой считаем сколько раз она встречается после X и сравниваем найденное количество с наибольшим значением.

Если текущий символ встречается чаще, то сохраняется и количество и этот символ.

```
var f : text;
    s : string;
    i, j, maxk, k : integer;
    ch, maxch: char;
begin
assign(f,"24.txt");
reset(f);
readln(f, s);
maxk:=0; maxch:='';
for i:=ord('A') to ord('Z') do begin
   k := 0; c:=chr(i);
   for j:=1 to length(s)-1 do
      if s[j]+s[j+1] = 'X' + c then k:=k+1;
   if k>maxk then begin
      maxk:=k;
      maxch:=ch;
   end;
end;
writeln(maxch, maxk);
close(f);
end.
```
**Язык:** Pascal

 $f = open("24.txt")$ maxk, maxch =  $\theta$ , ""  $s = f.readline()$ for i in range(ord("A"),ord("Z")+1):  $k = 0$  $c = chr(i)$ for j in range(len(s)-1): if  $s[j]+s[j+1]==$ " $X" + c$ :  $k+1$ if k>maxk:  $maxk$ , maxch =  $k$ , ch print(maxch, maxk) f.close() **Язык:** Python